# PascalABC.NET Процедуры, функции, лямбда-выражения

- Короткие определения функций и процедур
- Процедурные переменные
- Процедуры и функции обратного вызова
- Операции + и \* для процедур без параметров
- Лямбда-выражения

### Обновлено 19.01.18

## Оглавление

- <span id="page-1-0"></span>• Слайд 3. [Короткие определения функций и](#page-2-0)  процедур
- [Слайд 4. Процедурные переменные](#page-3-0)
- [Слайд 5. Процедурные переменные –](#page-4-0) функции
- [Слайд 6. Операции с процедурами](#page-5-0)
- [Слайд 7. Лямбда](#page-6-0)-выражения
- [Слайд 8. Типы процедурных переменных](#page-7-0)
- [Слайд 9. Самое важное](#page-8-0)

## <span id="page-2-0"></span>Короткие определения функций и процедур

- В PascalABC.NET допускаются короткие определения для функций, задаваемых одним выражением
- Тип возвращаемого значения можно не указывать он выводится автоматически
- Допускаются короткие определения процедур, задаваемых одним оператором

#### Код

## Эквивалентный код

```
function Ky6(x: integer) := x*x*x;function ПлощадьКруга(r: real) := Pi*r*r;
function Hypot(a, b: real) := Sqrt(a^*a+b^*b);
procedure DrawP(x,y: real) := Circle(x,y,3);
```

```
function Ky<sub>0</sub>(x: integer): integer;
begin
  Result := x*xx;end;
function ПлощадьКруга(r: real): real;
begin
  Result := Pi*r*r;
end;
function Hypot(a,b: real): real;
begin
  Result := Sqrt(a * a + b * b);
end;
procedure DrawP(x,y: real);
begin
  Circle(x,y,3);
end;
```
## Процедурные переменные

- <span id="page-3-0"></span>• Переменной можно присвоить действие. Такая переменная называется процедурной. Она хранит **отложенное действие**. Это действие можно вызвать, указав процедурную переменную вместо имени процедуры или функции
- Действие можно передать в подпрограмму как параметр. Вызов этого действия в этой подпрограмме называется **обратным вызовом** (callback)

#### Процедурная переменная

```
procedure Корова := Println('Му-у');
procedure Собака := Println('Гав!');
procedure Кошка := Println('Мяу!');
```
#### **begin**

```
var Звук: procedure := Корова;
  Звук;
  Звук := Собака;
  Звук;
  Звук := Кошка;
  Звук;
end.
```
#### Callback-вызов

```
procedure Корова := Println('Му-у');
procedure Собака := Println('Гав!');
procedure Кошка := Println('Мяу!');
```

```
procedure ИздатьЗвуки(p1,p2: procedure);
begin
 p1; p2; // callback-вызовы
end;
```
#### **begin**

```
ИздатьЗвуки(Корова, Собака);
 ИздатьЗвуки(Кошка, Корова);
end.
```
Передача функции как параметра

## <span id="page-4-0"></span>Процедурные переменные – функции

- Процедурной переменной можно присвоить функцию
- Как и процедуру, функцию можно вызвать через процедурную переменную и передать её как параметр в подпрограмму

#### Вызов функции через процедурную переменную

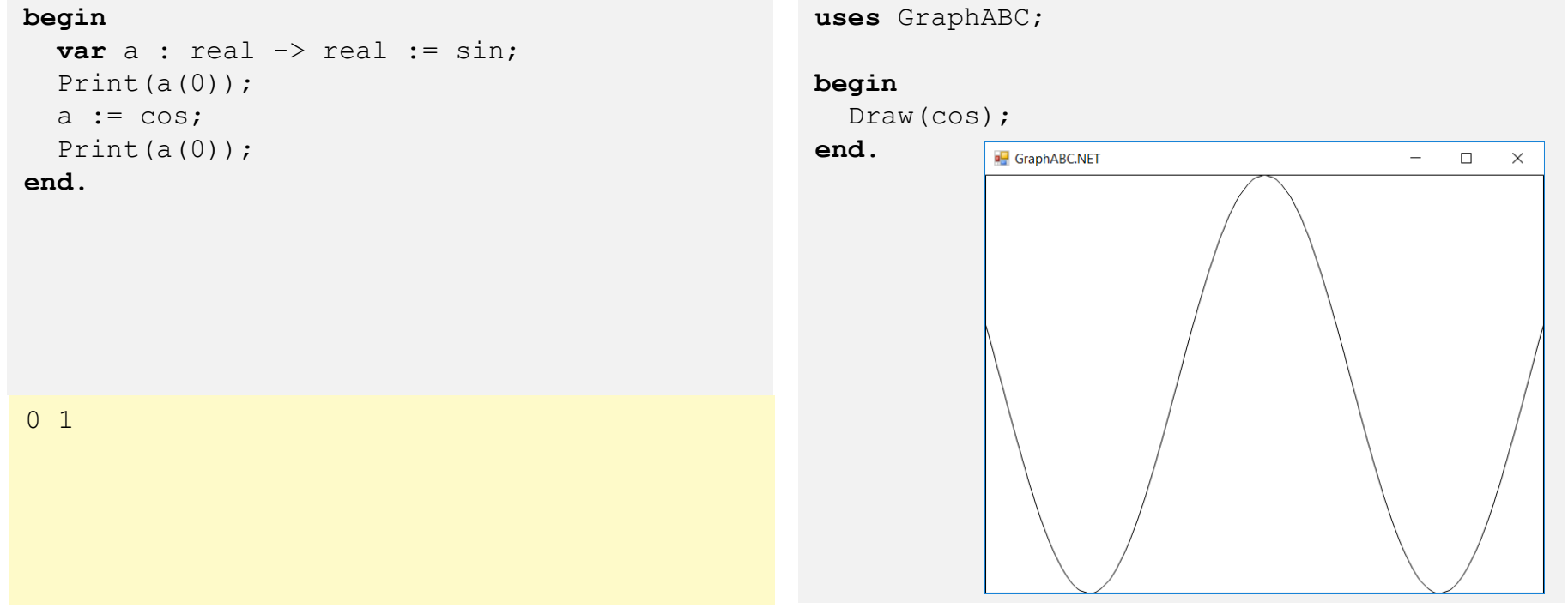

Презентация «PascalABC.NET. Процедуры, функции, лямбда-выражения» Слотана Слайд 5

## Операции с процедурами

- <span id="page-5-0"></span>• Процедуры без параметров можно складывать. p1 + p2 – это действие, состоящее в последовательном вызове процедур p1 и p2
- Процедуры без параметров можно умножать на число. p \* n это действие, состоящее в вызове процедуры p в цикле n раз
- Действия p1 + p2 и p \* n можно вызывать только через процедурные переменные

#### Сложение процедур

#### **procedure**  $p := Write(1)$ ; **procedure** q := Write(2); **procedure** ln := Writeln; **begin var** al :=  $p + q + ln$ ; a1; a $1 := q + p + ln;$ a1; **end**.

12 21

#### Умножение процедуры на число

```
procedure p := Write(1);
procedure q := Write(2);
procedure ln := Writeln;
procedure Run(p: procedure) := p;
begin
  a1 := p*10 + ln;a1;
  a1 := p*10 + q*10 + ln;
  a1;
  Run((p + q) * 10 + ln);
end.
```

```
1111111111
11111111112222222222
12121212121212121212
```
## Лямбда-выражения

- <span id="page-6-0"></span>Лямбда-выражение - это анонимная функция, которая описывается в месте использования. Лямбда-выражения можно присваиваить процедурным переменным и передавать как параметры.
- Вызов лямбда-выражения осуществляется через соответствующую процедурную переменную
- Лямбда-выражения современный примитив программирования, используемый повсеместно

#### Код

#### begin **var** a :=  $Arr(1, 2, 3, 4, 5, 6, 7, 8, 9)$ ; a. Where  $(x \rightarrow x \mod 2 = 0)$  // Bыбрать все чётные . Select  $(x \rightarrow x * x)$  // возвести их в квадрат . Println: // и вывести end.

4 16 36 64

#### Эквивалентный код без лямбд

```
function Cond(x: integer): boolean;
begin
  Result := x \mod 2 = 0;
end;function Fun(x: integer): integer;
begin
  Result := x*xend:begin
  var a := Arr(1, 2, 3, 4, 5, 6, 7, 8, 9);
  a. Where (Cond)
   .Select (Fun) . Println;
end<sub>l</sub>4 16 36 64
```
## Типы процедурных переменных

<span id="page-7-0"></span>Типы процедурных переменных можно записывать в стиле определения лямбда-выражений:

- real->real тип функции с параметром типа real, возвращающей real
- (real,real)->real тип функции с двумя параметрами типа real, возвращающей real
- ()->integer тип функции без параметров, возвращающей real
- (real,real)->() тип процедуры с двумя параметрами типа real

#### Вызов функции через процедурную переменную

```
begin
  var dr: real->real := x->x+x;
  var ds: string->string := x->x+x;
  var add: (\text{real}, \text{real})->real := (x, y)->x+y;
  var ran: () ->integer := () ->Random(1,9);
  var p: (\text{real}, \text{real}) \rightarrow () := (x, y) \rightarrowWritelnFormat('{0}*{1}={2}', x, y, x*y);
  Println(dr(2), ds('abc'), add(2,3), ran());
  p(2,3);end.
4 abcabc 5 4
2*3=6
```
#### Передача функции как параметра

```
procedure Transform(a: array of integer;
  f: integer->integer);
begin
  for var i:= 0 to a. Length-1 do
    a[i] := f(a[i])end:
```
#### begin

```
var a := \text{Arr}(1, 2, 3, 4, 5); a. Println;
  Transform (a, x->x*x);
  a. Println;
end.
```

```
1 2 3 4 51 4 9 16 25
```
## Самое важное

- <span id="page-8-0"></span>Короткие определения процедур и функций значительно сокращают текст программы при наличии множества маленьких действий
- В переменных могут храниться не только данные, но и действия, в том числе и действия с параметрами
- Действия, хранящиеся в переменных, являются отложенными. Они вызываются через процедурную переменную: при вызове имя процедурной переменной пишется вместо имени подпрограммы
- Действия, хранящиеся в переменных, могут передаваться в другие подпрограммы в  $\bullet$ качестве параметров
- Процедуры без параметров можно складывать и умножать на число, после чего вызывать данное комбинированное действие через процедурную переменную.  $p1 + p2$  означает p1; p2, а p  $*$  n означает loop n do p
- Лямбда-выражения используются в ситуации, когда для выполнения действия необходима одноразовая процедура или функция, которую неудобно специально описывать в разделе описаний
- Чтобы типы параметров и возвращаемого значения лямбда-выражения вывелись,  $\bullet$ лямбда-выражение надо присвоить процедурной переменной с известным типом
- Тип лямда-выражения можно записывать в виде со стрелкой, например : real -> real или (real, real) -> real
- Лямбда-выражения современный примитив программирования, используемый во  $\bullet$ многих программах